## Ing. prof. Loffredo

CONSULENZA, PROGETTAZIONE, GESTIONE ENERGETICA, ISTRUZIONE PROFESSIONALE

Technical Consulting for:

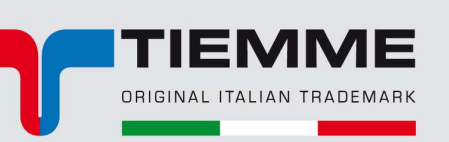

Prodotti, sistemi e soluzioni evolute. Innovativi da sempre

www.tiemme.com

**FAQ** 

info@ctenergia.it newsletter@tiemme.com

## **DOMANDA:**

Vi chiedo un informazione a riguardo per il calcolo dei Watt dei radiatori esistenti. Con l'introduzione delle nuove norme UNI TS 2014 bisogna inserire,in fase di certificazione, la potenza dei radiatori.

Avete un file excell o un metodo veloce per il calcolo?

## **RISPOSTA:**

Per i radiatori più comuni dove è reperibile la scheda tecnica di calcolo nel portale www.ctenergia.it nel comparto "calcoli utili" alla voce "corpi scaldanti".

Per i radiatori obsoleti, dove non esiste la possibilità di reperire la scheda con il riporto delle emissioni termiche, si può ricorrere alla procedura di calcolo indicata dalla UNI 6514. Ne riportiamo uno stralcio sulla procedura da adottare ed un esempio applicativo.

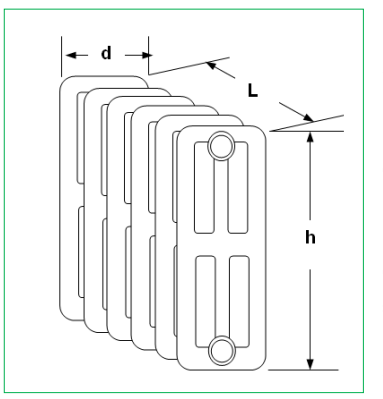

radiatore di acciaio tipo piastra

Calcolo volume termosifone:  $V = 0.6 \times 1.5 \times 0.06 = 0.054$  m3 Calcolo superficie termosifone: S=2x(0,6x1,5+1,5x0,06+0,06x0,6)

Q= **314** x 2,052 + **16514** x0,054=

**Esempio di calcolo:**

non alettata. h= 600 mm  $L = 1500$  mm  $d= 60$  mm

 $= 2.052$  m2 Potenza erogabile :

1535 W

Si determina il volume del radiatore  $V = h \times d \times L$  (in m<sup>3</sup>) e l'area che lo delimita  $S = 2x$  (hxL + Lxd + dxh) (in m<sup>2</sup>) **(\*) effetto radiante (\*\*) effetto convettivo** 

La potenza termica si calcola: Qn = (**314 W/m<sup>2</sup>** x S)\* + (C x V)\*\* = **W** o Qn = (**270 Kcal/m<sup>2</sup>** x S) + (C x V) = Kcal

La potenza termica così ricavata è quella nominale corrispondente a DT = 60°C definita nell'UNI 6514 (i costruttori oggi danno invece valori riferiti a DT  $= 50^{\circ}$ C, secondo la norma EN 442-2).

Dal prospetto che segue, si desume che il valore di C è in funzione del tipo di corpo scaldante.

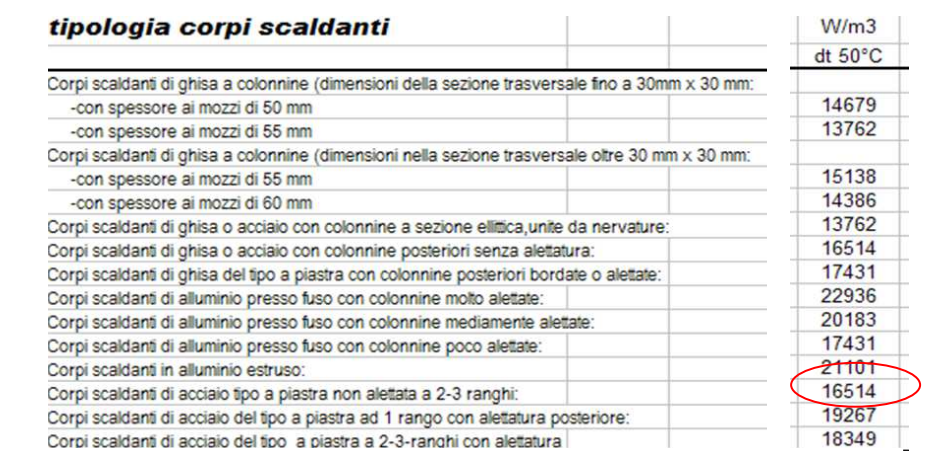

## SCHEDA DI CALCOLO EMISSIONE TERMICA DEI CORPI SCALDANTI radiatori privi della scheda tecnica del produttore

da: Faq.540.2 **TERMOSIFONI NEL RESIDENZIALE DIMENSIONI TERMOSIF.** Piano Taverna  $\mathbf{1}$  $\overline{2}$  $\overline{3}$  $\overline{4}$ 5 6  $\overline{7}$  $\overline{8}$ Ambiente  $h = m$  $L = m$  $d = m$  $("C")$ W  $m2$  $Hm$  $W/m<sub>2</sub>$  $W/m3$ taverna  $0,6$  $1,8$  $0,05$ 14679 1546,27  $32,7$  $27$ 47,3  $17,5$ taverna  $0,6$  $1,8$  $0,05$ 14679 1546,27  $13$  $2,7$ 118,9 44,1  $0<sub>4</sub>$  $0,05$  $590$  $219$ servizi  $09$ 14679 531.12  $\mathbf{q}$  $2.7$  $0,5$  $0<sup>o</sup>$  $0.05$ 14679 656,84  $20$  $32.8$  $122$ lavanderia  $27$  $0.0$  $0.00$  $0<sub>0</sub>$  $0.00$  $0,0$  $0,0$  $0.00$  $0.0$  $0.0$  $0.00$  $0,0$  $0.0$ Totale 4280,49 74,70 Piano Terra Ambiente  $h = m$   $L = m$  $d = m$  $W/m3$ W  $m<sub>2</sub>$  $Hm$  $W/m2$  $W/m3$ 

**540.1**